# Free ebook 2005 saab 9 3 user guide owner .pdf

this guide provides users of microsoft windows 3 operating system software for ms dos with a guide to installation and use of the product covering various aspects of the program included in the package hearst looks at common installation and ONDO TO THE REPORT OF THE PROPERTY OF THE PROPERTY OF THE PRO 70 1 NANDAN 2 NANDAN 3 NANDAN 4 NANDAN □ □□ lists citations with abstracts for aerospace related reports obtained from world wide sources and announces documents that have recently been entered into the nasa scientific and technical information database user s guide for the urban airshed model volume 3 user s manual for the diagnostic whed write to library thec 2023-09-05 structure for christopher vogler

essbase to analyze data with millions of users world wide essbase seems to be everywhere these days and now it s a part of your life you want to slice and dice data analyze information and make highly formatted spreadsheet retrievals you re sure essbase is the answer and thank goodness your boss bought copies of this book for your entire department this book is your key to unlocking the world of analysis through essbase you will learn how to connect to essbase databases and retrieve data what is multi dimensionality and why should you care the basics of essbases end user add ins for adhoc analysis steps to creating highly formatted reports and templates that you can use month after month creation and saving of advanced analytic queries using the query designers fitbit versa 3 meet fitbit versa 3 the health and fitness smartwatch with built in gps active zone minutes 20 exercise modes and music experiences to keep you motivated to move this guide will walk you through everything you need to know about the new fitbit versa 3 smartwatch including how to fix problems encountered tips and tricks to maximize your new smartphone this guide has been written to suit both beginners and old users of the other fitbit devices if you want to master the fitbit versa 3 smartwatch and become a pro this guide is a must have it is complete illustrative and easy to comprehend here is a preview of what you will learn how to set up versa 3 how to configure with your windows 10 pc how to connect to wifi how to view your data in the fitbit application how to replace the bracelet how to atthe waitenscieletneywntothic 2023-09-05 structure for christopher

vogler

navigate versa how to adjust settings how to check the battery level how to set device lock how to turn off the screen how to delete apps how to update apps how to download additional apps how to change the watch face how to configure notifications how to view incoming notifications how to manage notifications how to disable notifications how to receive calendar notifications how to answer or decline calls how to reply to messages how to set a silent alarm how to event calendar with stopwatch how to set a timer how to activity and sleep how to view your statistics how to keep track of a daily activity goal how to choose a goal how to track your activity by hours how to track your sleep how to set a dream goal how to set a reminder for bedtime how to take care of your heart rate how to adjust your heart rate settings how to track and analyze exercises with the exercise app how to track of an exercise how to listen to podcasts and personal music how to add music and podcasts with your mac how to use credit and debit cards how to make purchases how to fix the problem and many more scroll up and click the buy now button to get this guide now explains how to use sas and sap r 3 software systems together through sas access interface to r 3 illustrates how to work with r 3 metadata in conjunction with a sas data warehouse the design of the new microsoft surface laptop 3 has changed a lot compared to its previous generations it now sports a lot of cool features to give you the most experience get to know more about microsoft surface laptop with our collections of tips tricks and tutorial method is the content of the content of the con 2023-09-05 structure for christopher 3/29

beginners and advanced users who want to take full advantage and control of their device in this guide you will see all our published tips tricks and tutorials over time since the product was announced these are basic to advanced instructions this is a must have book to get for any surface laptop 3 owner who wants to take their device to the next level and get more out of their surface laptop here it is this is the apple ty generation 3 user manual that should have come in the box bonus sign up to our free monthly newsletter and never miss news views tips and tricks of your favorite streaming media devices including the apple to from the number 1 best selling authors in computers and technology this clear and concise guide will show you how to get the very best from your 3rd generation apple tv media player step by step instructions will take you from newbie to expert in just one hour about the authors tom and jenna edwards are the amazon tech authors behind the number 1 best selling e books 250 best kindle fire hd apps for the new kindle fire owner and kindle fire hdx user guide newbie to expert in 2 hours propert in 2 hours galaxy note 3 the ultimate guide for mastering your samsung galaxy note 3do you own the galaxy note 3 learn what 97 of note 3 owners don t know about this new device the galaxy note 3 offers so much utility behind it s brilliant hd display that a user guide is a must have if you are looking to get the most out of your purchase most users are missing out on the many included utilities the livrations coundey mythic 2023-09-05 structure for christopher vogler

vogler

entertainment aspects provided by their note 3 this note 3 manual helps you unlock your device s potential with easy step by step instructionincluded in this manual you will learn how to quickly get your device up and running how to adjust settings to get your device to optimally perform security settings and safety controls to keep your device and personal information safe quick tips for navigating your device and completing your routine tasks getting the most entertainment out of your device and the applications that come with it plus we will explore all of the additional applications maneuvers tips tricks what are you waiting for become one of the users that make s the most of their purchase and unlock your device s true potential with the samsung note 3 manual the samsung galaxy book 3 invites users into a world of seamless computing blending power versatility and innovation from the initial setup to advanced features this device caters to diverse user needs with a comprehensive user experience setting up the galaxy book 3 is an intuitive process guiding users through customization and connection steps the home screen vibrant and responsive showcases a well designed interface that seamlessly integrates windows operating system and samsung enhancements the inclusion of samsung dex transforms the device into a desktop like environment enhancing productivity connectivity features such as wi fi bluetooth and usb c ports facilitate seamless integration with external devices multitasking is effortless with the robust specifications and the device s commitment to user convenience textendentesy mythic 2023-09-05 structure for christopher 5/29

vogler

security features like biometric authentication and customizable privacy settings productivity tools pre installed apps and hidden features provide a dynamic and efficient workflow the multimedia and entertainment capabilities offer a rich and immersive experience aligning with contemporary needs for on the go productivity battery optimization strategies empower users to maximize usage between charges complementing the device s emphasis on mobility regulatory compliance underscores samsung s commitment to safety and environmental responsibility safety precautions guide users to responsible device usage covering factors like charging practices environmental considerations and security measures through adherence to regulations and safety guidelines the galaxy book 3 emerges not just as a computing device but as a secure versatile and reliable companion for users seeking a harmonious blend of performance and innovation the samsung galaxy book 3 is more than a device it s an invitation to a tailored efficient and secure computing experience setting a new standard for the modern era in this title you will find the information you need in order to use the sas access interface to r 3 this guide provides tutorial instruction and glossary definitions for novice users of the sas access interface to r 3 after you have mastered the tutorial you can use the rest of the guide for reference this title is also available online this title is intended for applications programmers and other users who are familiar with either sas or sap r 3 software it is assumed however that users are completetheumfaterisajowiblevusinythic 2023-09-05 structure for christopher 6/29

both of the systems together this book will help you explore some features of your ipad pro that you probably didn t know existed and also get you started on your device in no time you can also buy it as a gift for that son or daughter of yours who already like fiddling with devices this book will get him or her up to speed in no time a comprehensive user guide and manual for new users of the ipad pros even though ipad pros are great right out of the box you are likely to get more from them if you know how to use them by reading a book like this one so if you are someone who has recently acquired the new ipad pro and now needs guidance on how best to take advantage of its many features that are not immediately obvious to ordinary end users or you may even be someone who is not new to the apple ecosystem but only just made an upgrade from previous versions of the ipad and it is beginning to seem as if apple has completely changed the interface and removed or relocated some of your previous favorite features then this book was written with you in mind we all know that the ipad pro from apple remains one of the world s most renowned flagships when set up properly it can become more than being just a phone you can use it as a productivity tool in your business you can make it an indispensable social media aide e book reader and a travel companion all these can become possible once you learn how to better utilize the ipad pro this book has been written as a step by step guide for you to go through what you need to navigate around the ipad pro it covers many of the important features that users netwell two theosyjaurchellows thic 2023-09-05 structure for christopher

users to jump to any section of the book that they feel they want to focus on that means the guide is written in a way that even if you do not want to follow the order in which it was written you are still able to make the most of it some of the included contents simple and easy to understand step by step instructions on how to first setup your device latest tips and tricks to help you enjoy your device to the fullest using the face id hidden features organizing apps with the app library buying removing rearranging and updating apps taking editing organizing and sharing focus is on communications systems i wrote this book to help people like myself who may have tried to understand the bible or have been intimidated by it in the beginning of my study of the bible i spent hours trying to get the hang of it i got lost reading long lists of names i couldn t even figure out how to pronounce the book of leviticus contained lists of rules and regulations provides a real world view and best practices around using sharepoint 2003 technologies to meet business needs seth bates was the technical reviewer for both of scot hillier's books lists the most common deployment scenarios of sharepoint technologies and the ways to best leverage sharepoint features for these scenarios this guide provides step by step guidance on administering and scoring the questionnaires setting up a screening system working with families effectively and using asq 3 ttheavrotsers jourge of mythic 2023-09-05 structure for christopher vogler

vogler

settings this book summarizes the main achievements of the ec funded 6th framework program project cofcluo clearance of flight control laws using optimization this project successfully contributed to the achievement of a top level objective to meet society s needs for a more efficient safer and environmentally friendly air transport by providing new techniques and tools for the clearance of flight control laws this is an important part of the certification and qualification process of an aircraft a costly and time consuming process for the aeronautical industry the overall objective of the cofcluo project was to develop and apply optimization techniques to the clearance of flight control laws in order to improve efficiency and reliability in the book the new techniques are explained and benchmarked against traditional techniques currently used by the industry the new techniques build on mathematical criteria derived from the certification and qualification requirements together with suitable models of the aircraft the development of these criteria and models are also presented in the book because of wider applicability the optimization based clearance of flight control laws will open up the possibility to design innovative aircraft that today are out of the scope using classical clearance tools optimization based clearance will not only increase safety but it will also simplify the whole certification and qualification process thus significantly reduce cost the achieved speedup will also support rapid modeling and the writers journey mythic prototyping and reduce time to market 2023-09-05 9/29 structure for christopher

# Office User Guide for MicroStrategy 9. 3. 1 2013-04-30

this guide provides users of microsoft windows 3 operating system software for ms dos with a guide to installation and use of the product covering various aspects of the program included in the package hearst looks at common installation and running problems and how to overcome them

# Toxic Substances Control Act (TSCA) Chemical Substance Inventory: User guide and indices to the initial inventory: Substance name index 1979

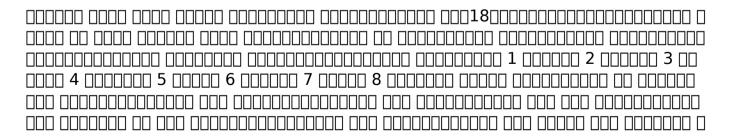

#### the writers journey mythic structure for christopher vogler (PDF)

### PDQ User Guide 1985

lists citations with abstracts for aerospace related reports obtained from world wide sources and announces documents that have recently been entered into the nasa scientific and technical information database

#### **Windows 3 1990**

user s guide for the urban airshed model volume 3 user s manual for the diagnostic wind model

### **DIETSYS Version 3.0 User's Guide 1994**

how can i use essbase to analyze data with millions of users world wide essbase seems to be everywhere these days and now it s a part of your life you want to slice and dice data analyze information and make highly formatted spreadsheet retrievals you re sure essbase is the answer and thank goodness your boss bought

heranq2event.mombaby.com.tw

copies of this book for your entire department this book is your key to unlocking the world of analysis through essbase you will learn how to connect to essbase databases and retrieve data what is multi dimensionality and why should you care the basics of essbases end user add ins for adhoc analysis steps to creating highly formatted reports and templates that you can use month after month creation and saving of advanced analytic queries using the query designers

## User's guide to SWYLD2 1976

fitbit versa 3 meet fitbit versa 3 the health and fitness smartwatch with built in gps active zone minutes 20 exercise modes and music experiences to keep you motivated to move this guide will walk you through everything you need to know about the new fitbit versa 3 smartwatch including how to fix problems encountered tips and tricks to maximize your new smartphone this guide has been written to suit both beginners and old users of the other fitbit devices if you want to master the fitbit versa 3 smartwatch and become a pro this guide is a must have it is complete illustrative and easy to comprehend here is a preview of what you will learn how to set up versa 3 how to configure with your windows 10 pc how to connect to wifi how to view your data in the fitbit application how to replace the bracelet how to attach a bracelet how to navigate versa how to adjust settings how to check the battery

level how to set device lock how to turn off the screen how to delete apps how to update apps how to download additional apps how to change the watch face how to configure notifications how to view incoming notifications how to manage notifications how to disable notifications how to receive calendar notifications how to answer or decline calls how to reply to messages how to set a silent alarm how to event calendar with stopwatch how to set a timer how to activity and sleep how to view your statistics how to keep track of a daily activity goal how to choose a goal how to track your activity by hours how to track your sleep how to set a dream goal how to set a reminder for bedtime how to take care of your heart rate how to adjust your heart rate settings how to track and analyze exercises with the exercise app how to track of an exercise how to listen to podcasts and personal music how to add music and podcasts with your mac how to use credit and debit cards how to make purchases how to fix the problem and many more scroll up and click the buy now button to get this guide now

#### 1-2-3 1988

explains how to use sas and sap r 3 software systems together through sas access interface to r 3 illustrates how to work with r 3 metadata in conjunction with a sas data warehouse

# User's guide for the Aermod Meteorological Preporcessor (AERMET) 2010-03-24

the design of the new microsoft surface laptop 3 has changed a lot compared to its previous generations it now sports a lot of cool features to give you the most experience get to know more about microsoft surface laptop with our collections of tips tricks and tutorials this guide is great for beginners and advanced users who want to take full advantage and control of their device in this guide you will see all our published tips tricks and tutorials over time since the product was announced these are basic to advanced instructions this is a must have book to get for any surface laptop 3 owner who wants to take their device to the next level and get more out of their surface laptop

## NOTITE USER GUIDE 1994

here it is this is the apple tv generation 3 user manual that should have come in the box bonus sign up to our free monthly newsletter and never miss news views tips and tricks of your favorite streaming media devices including the apple tv from the number 1 best selling authors in computers and technology this clear and concise

#### the writers journey mythic structure for christopher vogler (PDF)

guide will show you how to get the very best from your 3rd generation apple to media player step by step instructions will take you from newbie to expert in just one hour about the authors tom and jenna edwards are the amazon tech authors behind the number 1 best selling e books 250 best kindle fire hd apps for the new kindle fire owner and kindle fire hdx user guide newbie to expert in 2 hours

|            | <del></del> | , | · |  |  |
|------------|-------------|---|---|--|--|
|            |             |   |   |  |  |
| map        |             |   |   |  |  |
| the mercen | aries ∏∏∏∏  |   |   |  |  |

# Scientific and Technical Aerospace Reports 2008-06-01

DDD3DDDDDDDDDDDD**2018-08-22** 

galaxy note 3 the ultimate guide for mastering your samsung galaxy note 3do you own the galaxy note 3 learn what 97 of note 3 owners don t know about this new device the galaxy note 3 offers so much utility behind it s brilliant hd display that a user guide is a must have if you are looking to get the most out of your purchase most users are missing out on the many included utilities applications and

entertainment aspects provided by their note 3 this note 3 manual helps you unlock your device s potential with easy step by step instructionincluded in this manual you will learn how to quickly get your device up and running how to adjust settings to get your device to optimally perform security settings and safety controls to keep your device and personal information safe quick tips for navigating your device and completing your routine tasks getting the most entertainment out of your device and the applications that come with it plus we will explore all of the additional applications maneuvers tips tricks what are you waiting for become one of the users that make s the most of their purchase and unlock your device s true potential with the samsung note 3 manual

# User's Guide for the Urban Airshed Model Volume 3 User's Manual for the Diagnostic Wind Model 2021-01-16

the samsung galaxy book 3 invites users into a world of seamless computing blending power versatility and innovation from the initial setup to advanced features this device caters to diverse user needs with a comprehensive user experience setting up the galaxy book 3 is an intuitive process guiding users

#### the writers journey mythic structure for christopher vogler (PDF)

through customization and connection steps the home screen vibrant and responsive showcases a well designed interface that seamlessly integrates windows operating system and samsung enhancements the inclusion of samsung dex transforms the device into a desktop like environment enhancing productivity connectivity features such as wi fi bluetooth and usb c ports facilitate seamless integration with external devices multitasking is effortless with the robust specifications and the device s commitment to user convenience extends to security features like biometric authentication and customizable privacy settings productivity tools pre installed apps and hidden features provide a dynamic and efficient workflow the multimedia and entertainment capabilities offer a rich and immersive experience aligning with contemporary needs for on the go productivity battery optimization strategies empower users to maximize usage between charges complementing the device s emphasis on mobility regulatory compliance underscores samsung s commitment to safety and environmental responsibility safety precautions guide users to responsible device usage covering factors like charging practices environmental considerations and security measures through adherence to regulations and safety guidelines the galaxy book 3 emerges not just as a computing device but as a secure versatile and reliable companion for users seeking a harmonious blend of performance and innovation the samsung galaxy book 3 is more than a device it s an invitation to a tailored efficient and secure

computing experience setting a new standard for the modern era

# Look Smarter Than You Are with Essbase - An End User's Guide 2009

in this title you will find the information you need in order to use the sas access interface to r 3 this guide provides tutorial instruction and glossary definitions for novice users of the sas access interface to r 3 after you have mastered the tutorial you can use the rest of the guide for reference this title is also available online this title is intended for applications programmers and other users who are familiar with either sas or sap r 3 software it is assumed however that users are completely unfamiliar with using both of the systems together

#### FitBit Versa 3 User Guide 1997

this book will help you explore some features of your ipad pro that you probably didn t know existed and also get you started on your device in no time you can also buy it as a gift for that son or daughter of yours who already like fiddling with devices this book will get him or her up to speed in no time a comprehensive user

guide and manual for new users of the ipad pros even though ipad pros are great right out of the box you are likely to get more from them if you know how to use them by reading a book like this one so if you are someone who has recently acquired the new ipad pro and now needs guidance on how best to take advantage of its many features that are not immediately obvious to ordinary end users or you may even be someone who is not new to the apple ecosystem but only just made an upgrade from previous versions of the ipad and it is beginning to seem as if apple has completely changed the interface and removed or relocated some of your previous favorite features then this book was written with you in mind we all know that the ipad pro from apple remains one of the world's most renowned flagships when set up properly it can become more than being just a phone you can use it as a productivity tool in your business you can make it an indispensable social media aide e book reader and a travel companion all these can become possible once you learn how to better utilize the ipad pro this book has been written as a step by step guide for you to go through what you need to navigate around the ipad pro it covers many of the important features that users need to know and allows users to jump to any section of the book that they feel they want to focus on that means the guide is written in a way that even if you do not want to follow the order in which it was written you are still able to make the most of it some of the included contents simple and easy to understand step by step instructions on how to first setup your

#### the writers journey mythic structure for christopher vogler (PDF)

device latest tips and tricks to help you enjoy your device to the fullest using the face id hidden features organizing apps with the app library buying removing rearranging and updating apps taking editing organizing and sharing photos introducing some important apple services using siri and lots more

### SAS/ACCESS 4.3 Interface to R/3 1990

## User's Guide for Building and Operating Environmental Satellite Receiving Stations 1986

primary focus is on communications systems

#### User's Guide to the Event Monitor 1988

i wrote this book to help people like myself who may have tried to understand the bible or have been intimidated by it in the beginning of my study of the bible i spent hours trying to get the hang of it i got lost reading long lists of names i couldn t even figure out how to pronounce the book of leviticus contained lists of rules and regulations

# WATCOM BASIC Version 3 User's Guide for the CEMCORP ICON with QNX 2020-01-07

provides a real world view and best practices around using sharepoint 2003 technologies to meet business needs seth bates was the technical reviewer for both of scot hillier s books lists the most common deployment scenarios of sharepoint technologies and the ways to best leverage sharepoint features for these scenarios

## Working with Lotus HAL 2014-11-18

this guide provides step by step guidance on administering and scoring the questionnaires setting up a screening system working with families effectively and using asq 3 tm across a range of settings

# Microsoft Surface Laptop 3 User Guide 1999-10-22

this book summarizes the main achievements of the ec funded 6th framework program project cofcluo clearance of flight control laws using optimization this project successfully contributed to the achievement of a top level objective to meet society s needs for a more efficient safer and environmentally friendly air transport by providing new techniques and tools for the clearance of flight control laws this is an important part of the certification and qualification process of an aircraft a costly and time consuming process for the aeronautical industry the overall objective of the cofcluo project was to develop and apply optimization techniques to the clearance of flight control laws in order to improve efficiency and reliability in the book the new techniques are explained and benchmarked against traditional techniques currently used by the industry the new techniques build on mathematical criteria derived from the certification and qualification requirements together with suitable models of the aircraft the development of these criteria and models are also presented in the book because of wider applicability the optimization based clearance of flight control laws will open up the possibility to design innovative aircraft that today are out of the scope using classical clearance

#### the writers journey mythic structure for christopher vogler (PDF)

tools optimization based clearance will not only increase safety but it will also simplify the whole certification and qualification process thus significantly reduce cost the achieved speedup will also support rapid modeling and prototyping and reduce time to market

## **Apple TV Generation 3 User Guide 2014-02-24**

\_\_\_\_**3**\_\_\_**2003** 

# Monthly Catalog of United States Government Publications 1999-11

Samsung Galaxy Note 3 User Manual 1991

**TWOPAS03 Engineer's Guide 1978** 

SAS/ACCESS Interface to R/3 2024-02-12

User's Guide for the Northeast Stand Exam Program (NEST Version 2.1) 2006

Technical Abstract Bulletin 2021-05-18

Samsung Galaxy Book 3 User Guide 2005-02

SAS/ACCESS 4.2 Interface to R/3 2013-02-28

IPad Pro User Guide For Beginners 1995-08-31

TAIT User's Guide 2. 3-Stand Alone 1984

Communication System Design Using DSP Algorithms 2006-11-08

# User's Guide to the Regeneration Establishment Model 2009

Quick Start User's Guide for the Bible 2011-11-23

SharePoint 2003 User's Guide 1987

**ASQ-3 User's Guide** 

Optimization Based Clearance of Flight Control Laws

# WATCOM BASIC Version 3 User's Guide for the Unisys ICON with QNX

- aqa gcse isa past papers physics Copy
- divine providence school the outsiders answer Copy
- persuasive argument paper example (PDF)
- chapter 17 assessment chemistry (2023)
- nvs pgt previous year paper (Download Only)
- freeing the natural voice kristin linklater [PDF]
- electrolux dishlex dx302 guide (Download Only)
- nikon d3000 manual focus Full PDF
- 1994 volvo 940 turbo engine diagram [PDF]
- easyshare cx7300 user guide Copy
- frozen past kindle edition richard c hale (PDF)
- fraud examination 4th edition free (2023)
- electrical wiring engine toyota corolla 1989 (PDF)
- waves the physics classroom answers (Download Only)
- principles of marketing philip kotler 13th edition free download (Read Only)
- metals handbook desktop edition (PDF)
- msbte model question answer paper .pdf
- crossover short answer response (PDF)
- xtreme papers maths 2013 [PDF]
- hazmat awareness answers (Read Only)

- chandrika newspaper malayalam kerala (PDF)
- chapter section quiz answers 12 .pdf
- 2006 vw gti repair manual .pdf
- the writers journey mythic structure for christopher vogler (PDF)